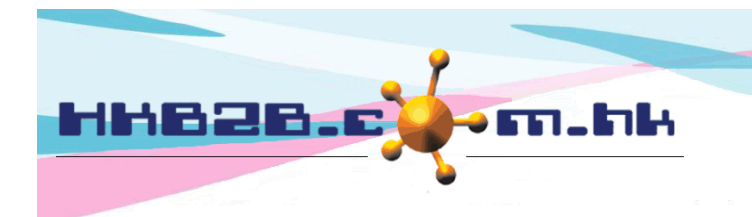

HKB2B Limited 香港灣仔軒尼斯道 48-62 號上海實業大廈 11 樓 1102 室 Room 1102, Shanghai Industrial Investment Building, 48-62 Hennessy Road, Wan Chai, Hong Kong Tel: (852) 2520 5128 Fax: (852) 2520 6636 

## **Group Member**

If the same member mistakenly created two or more different member codes, user can use the group member function to combine two code's transactionsinto one code.

## **Group member**

Member > group member

The same member (Member: Chan Ming) mistakenly has three member codes, namely WeM-10011, WeM-10012 and WeM-10013. They all include purchased records and treatment histories.

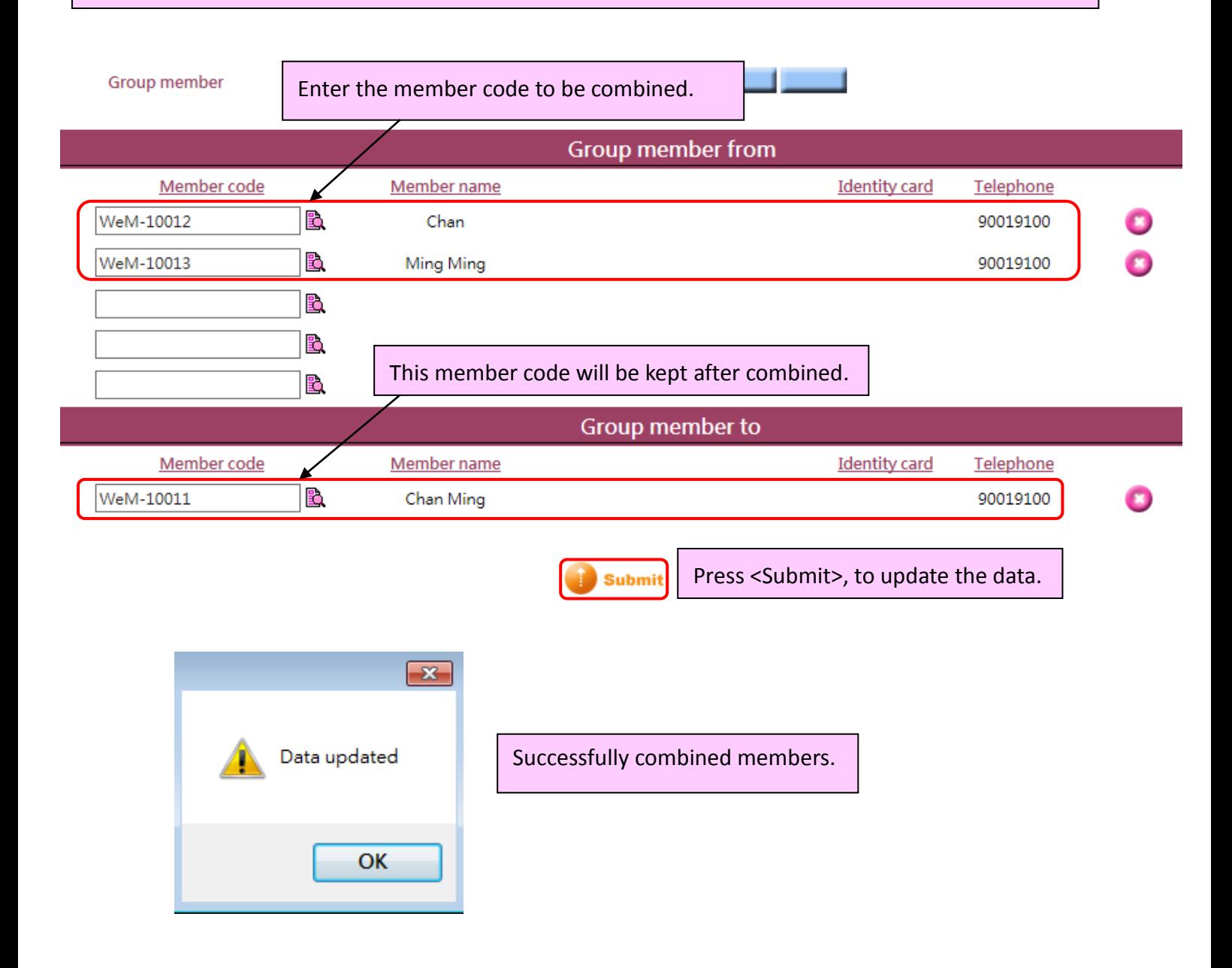

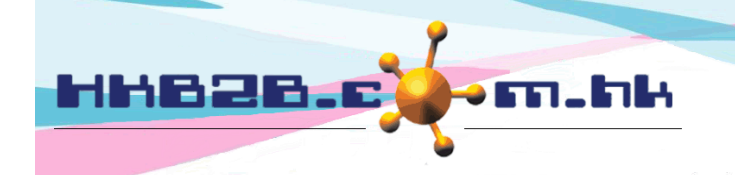

HKB2B Limited 香港灣仔軒尼斯道 48-62 號上海實業大廈 11 樓 1102 室 Room 1102, Shanghai Industrial Investment Building, 48-62 Hennessy Road, Wan Chai, Hong Kong Tel: (852) 2520 5128 Fax: (852) 2520 6636

After combination, only one member code will be kept.

Other members code will be deleted.

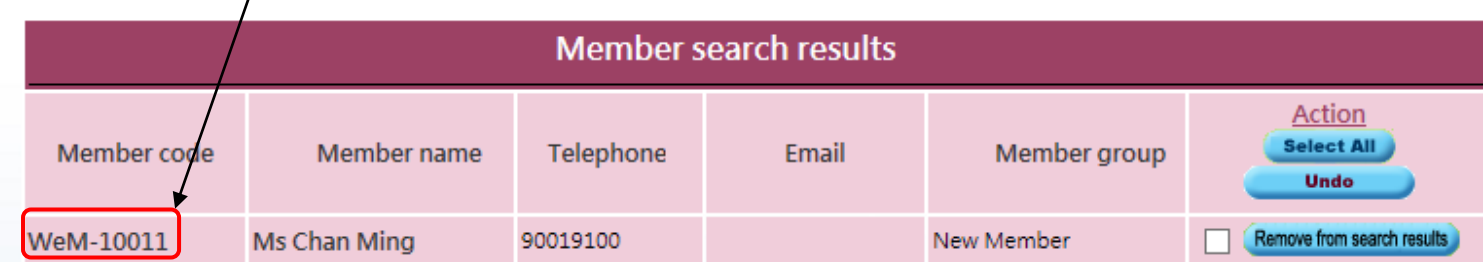

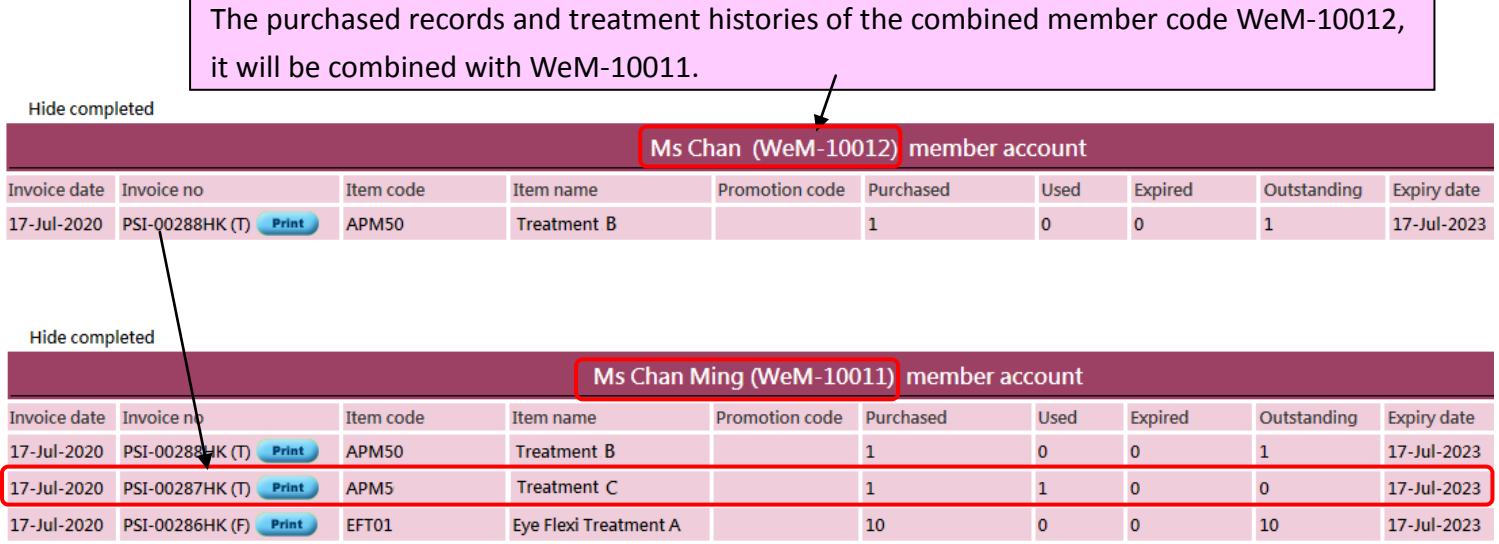

## **Undo combined members**

Member > group member > search

All combined records can be found in Group member search list. Press <Undo> to restore the combined members.

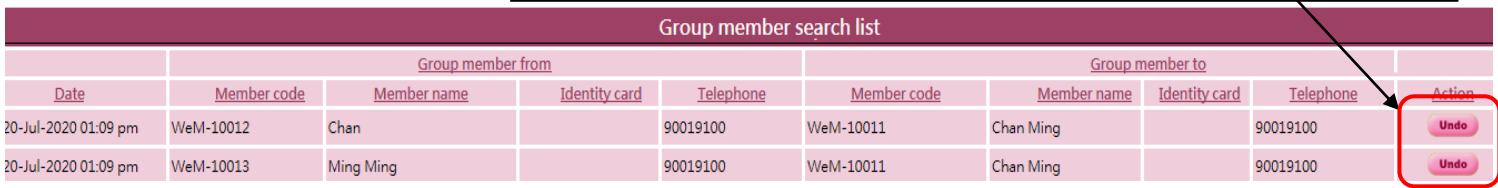